# SMA: Software Modeling and Analysis

*Practical Session Week 03*

## Assignment 02

#### *Discussion*

#### **Nature of Smalltalk and GT**

a) Which threat arises when you develop in a live system?

Execution of random code might alter the execution environment and introduce future problems.

b) What is a message in Smalltalk?

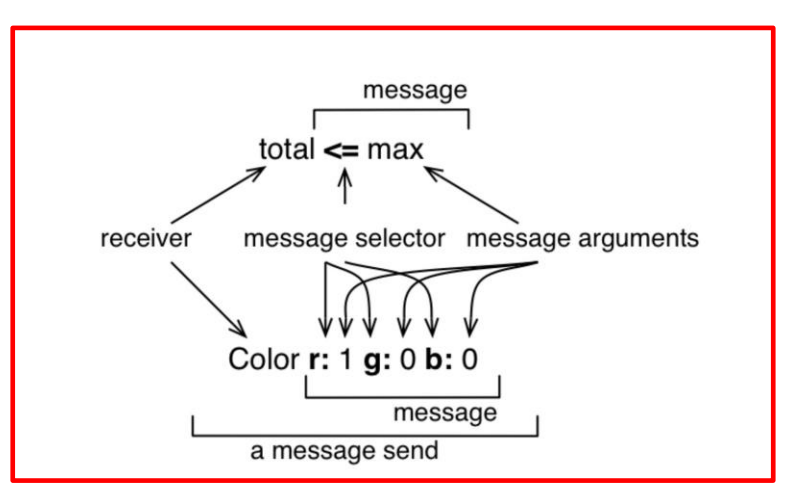

#### **Nature of Smalltalk and GT**

- c) What is a block in Smalltalk? Lambda-expression-like construct that defines an anonymous function. Blocks may take one or more arguments and can have local variables. Their syntax is:  $([ \vdots \vdots \vdots \vdots \vdots \vdots ]$
- d) How do Smalltalk, Pharo and GT relate to each other? Smalltalk is the programming language used in Pharo and GT. Pharo is (mostly) implemented in Smalltalk. GT is a sophisticated framework written in Smalltalk on top of Pharo that uses a headless VM.

#### **Nature of Smalltalk and GT**

e) What are counterparts of GT tools in your favorite development environment?

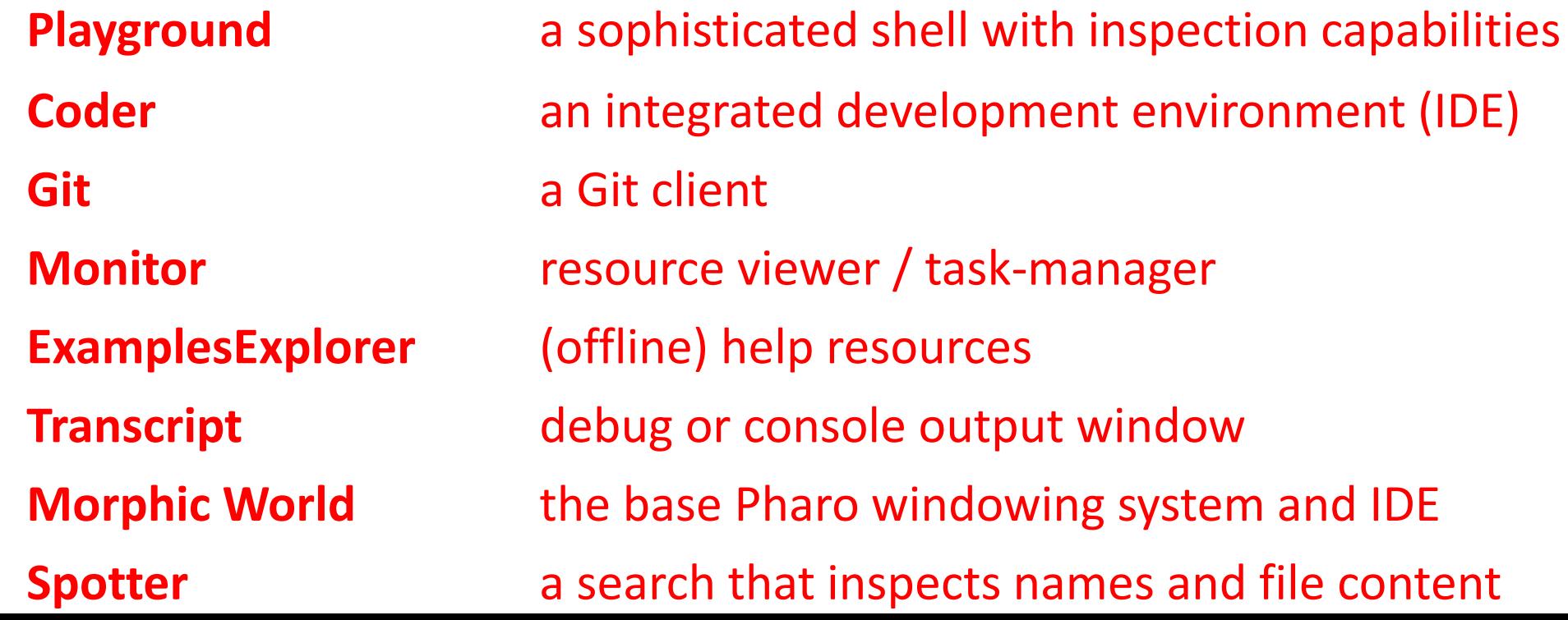

#### **Object inspection**

a) What is the difference between a String and a Symbol in Smalltalk? Why is it important?

Symbols are immutable and unique. Strings are mutable and not unique. Because Symbols are immutable, they should never be used when their value has to change over time.

```
Object inspection
```

```
int scoreOfPlayerA, scoreOfPlayerB;
if(scoreOfPlayerA > scoreOfPlayerB)
    print "Player A Won"
else if(scoreOfPlayerA < scoreOfPlayerB)
    print "Player B Won";
else
    print "Match is declared as draw";
```
b) Implement provided pseudo code in Smalltalk.

[ :scoreOfPlayerA :scoreOfPlayerB | (scoreOfPlayerA > scoreOfPlayerB)

ifTrue:[ Transcript show:'Player A won';cr. ]

ifFalse:[ (scoreOfPlayerA < scoreOfPlayerB)

ifTrue:[

Transcript show:'Player B won';cr.]

ifFalse:[

Transcript show:'Match is declared as draw';cr.

```
]
           ]
] value:38 value:44.
```
c) **includes: anObject**

How many classes in GT implement the message above? How many messages in GT use that particular message?

We found 60 classes that implement that message, and more than four thousand messages that use it (e.g., 4 531 in the current Apple macOS GT build).

d) Which message in GT can be sent to a class to find all its subclasses? subclasses

### **CallGraph**

Find the top ten most frequently invoked methods in the provided CallGraph representation.

```
Code:
cg := CallGraph fromFile: 'Calls.txt'.
result := (cq methods sorted: [ :a :b | a calls size >= b calls size]).
```
Result:

org.clapper.util.misc.LRUMap\$LRULinkedList.addToHead org.clapper.util.misc.FileHashMap.checkValidity org.clapper.util.misc.MultiIterator.checkIterator org.clapper.util.misc.LRUMap.doPut org.clapper.util.misc.LRUMap.clearTo org.clapper.util.misc.LRUMap\$LRULinkedListEntry.setKeyValue org.clapper.util.text.AbstractVariableSubstituter.legalVariableCharacter org.clapper.util.misc.MultiValueMap.keySet org.clapper.util.misc.MultiValueMap.put org.clapper.util.misc.FileHashMap\$ValuesFile.getFile

## Assignment 03

*Preview*

#### **Metamodels (2.5 pts)**

- i) What is a metamodel?
- ii) How are metamodels used in Pharo?
- iii) What are responsibilities of a metaclass in Pharo?
- iv) Where is ProtoObject located in Pharo's class hierarchy?
- v) What is the purpose of the class ProtoObject?

#### **Sub and super classes (3 pts)**

(you have to provide your code snippet and the result)

- i) How many superclasses does Collection have?
- ii) How many direct subclasses does Collection have?
- iii) How many indirect subclasses does Collection have?

#### *Class identity (3 pts)*

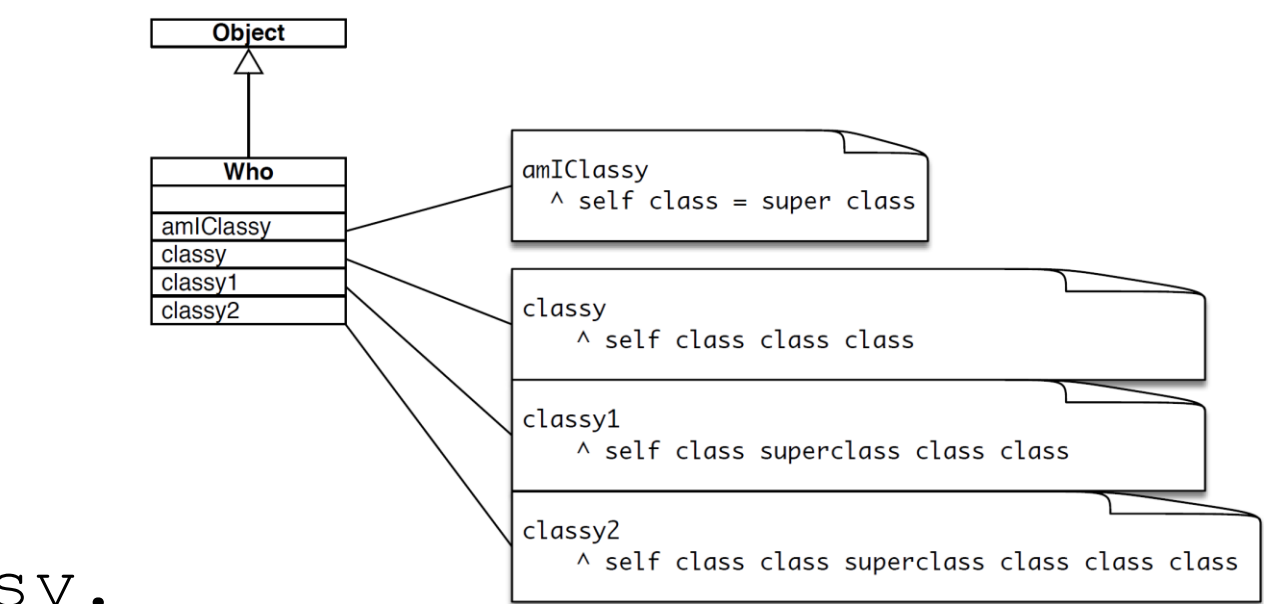

- a) Who new amIClassy.
- b) Who new classy = Who new classy1.
- c) Who new classy $1 =$  Who new classy $2$ .

#### **Object instantiation (1.5 pts)**

- i) Where is new defined?
- ii) Explain Pharo's message implementation resolution strategy for the  $new$  message.
- iii) List the concrete code in GT finally executed by the message  $new$ .